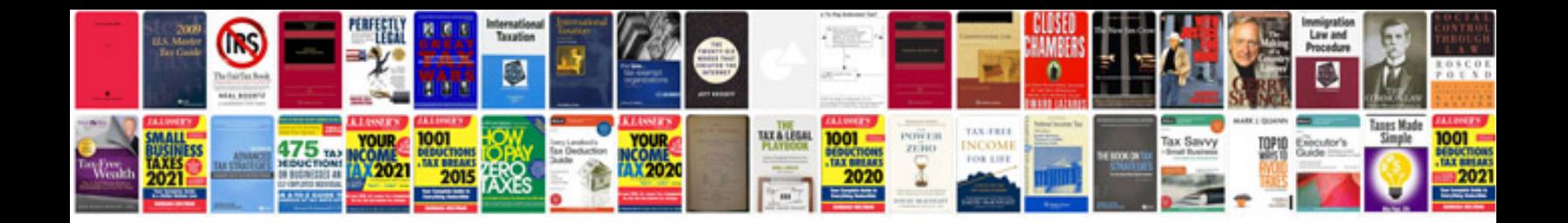

**Formatting technical documents**

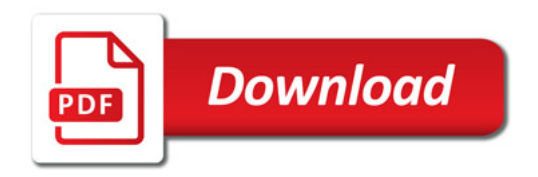

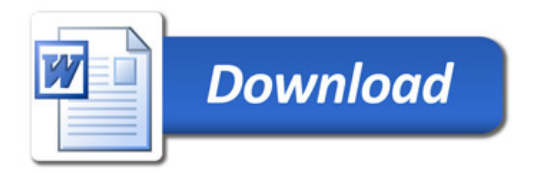